# **Chapitre VIII**

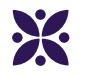

# **Les angles**

### **Sommaire**

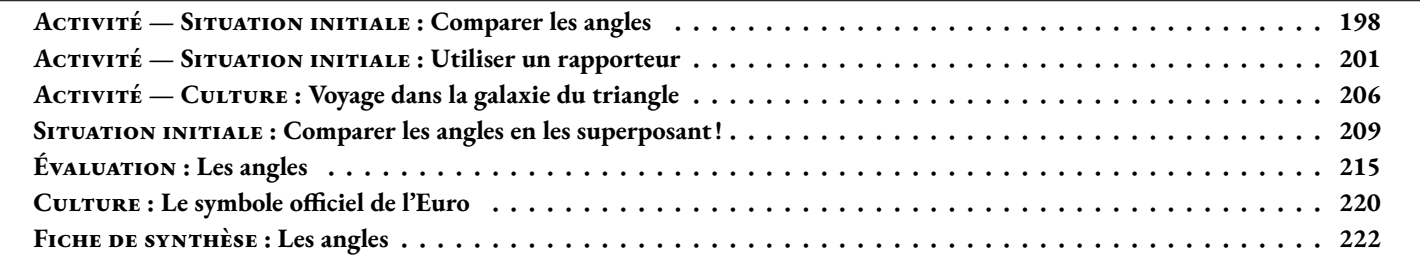

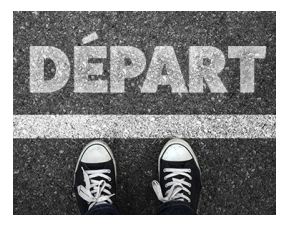

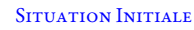

Nous allons dans cette activité nous demander comment comparer des angles entre eux.

### **Des angles à comparer**

Voici un carré dont le côté mesure 20 *cm*.

Dans ce carré on place un point O tel que EPOQ soit un rectangle avec OQ = 7 *cm* et OP = 10 *cm*. On place ensuites les points A, B, C, D, E, F, G, H, I, J, K et L.

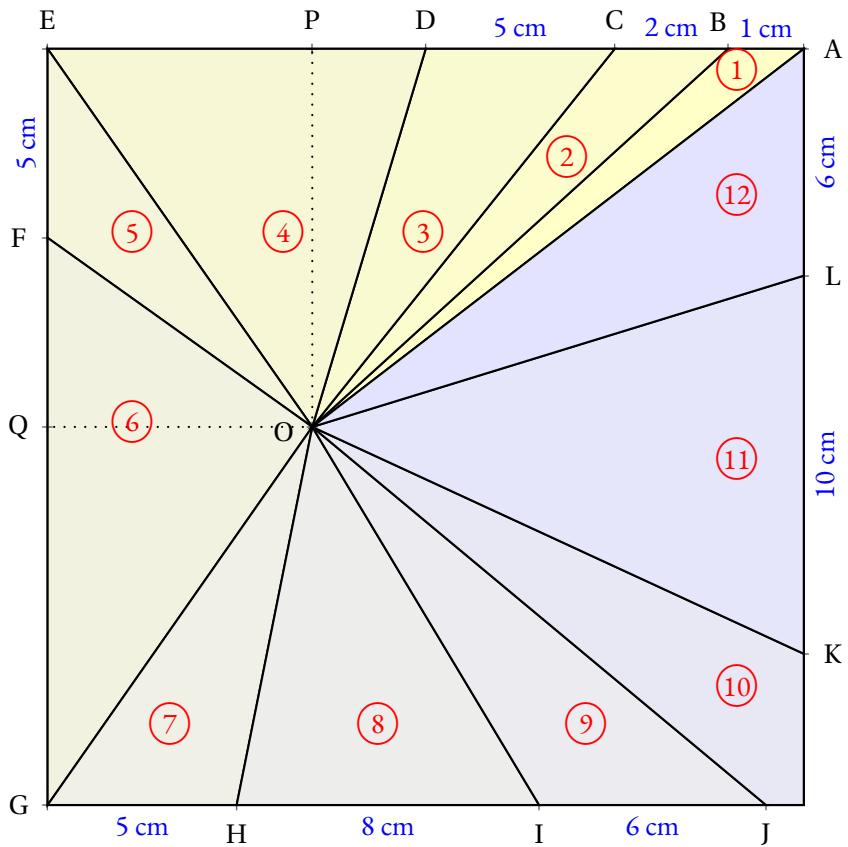

**B** COMPARER LES ANGLES CO **Sixième**  $\rightarrow$ 

**1.** Reproduire cette figure sur la feuille blanche fournie avec le carré déjà tracé.

**2.** Découper chacun des angles numérotés de  $(1)$  à  $(12)$ 

**3.** En superposant ces angles, les classer dans l'ordre croissant de leur ouverture. Indiquer ce classement dans votre cahier.

### **Nommer les angles**

L'angle (1) a pour sommet O. Il a deux côtés : les demi-droites [OA) et [OB). Cet angle se nomme en géométrie  $\widehat{AOB}$  ou  $\widehat{BOA}$ . Le sommet doit être entre les deux autres lettres! Indiquer sur votre cahier le nom géométrique des 11 autres angles.

### **Utilisation d'un gabarit**

Pour mesurer l'ouverture de ces angles, on utilise l'angle  $(1)$  comme gabarit unité. Ainsi AOB mesure <sup>1</sup> unité.

En utilisant l'angle (1) comme gabarit, indiquer une valeur approchée de la mesure des 11 autres angles.

Par exemple sur la figure ci-après, l'angle vert mesure environ 3 unités.

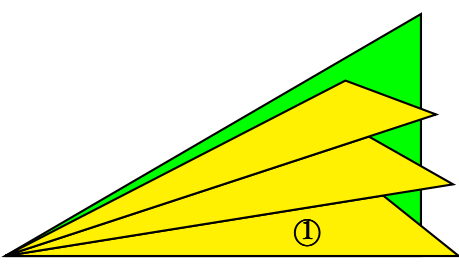

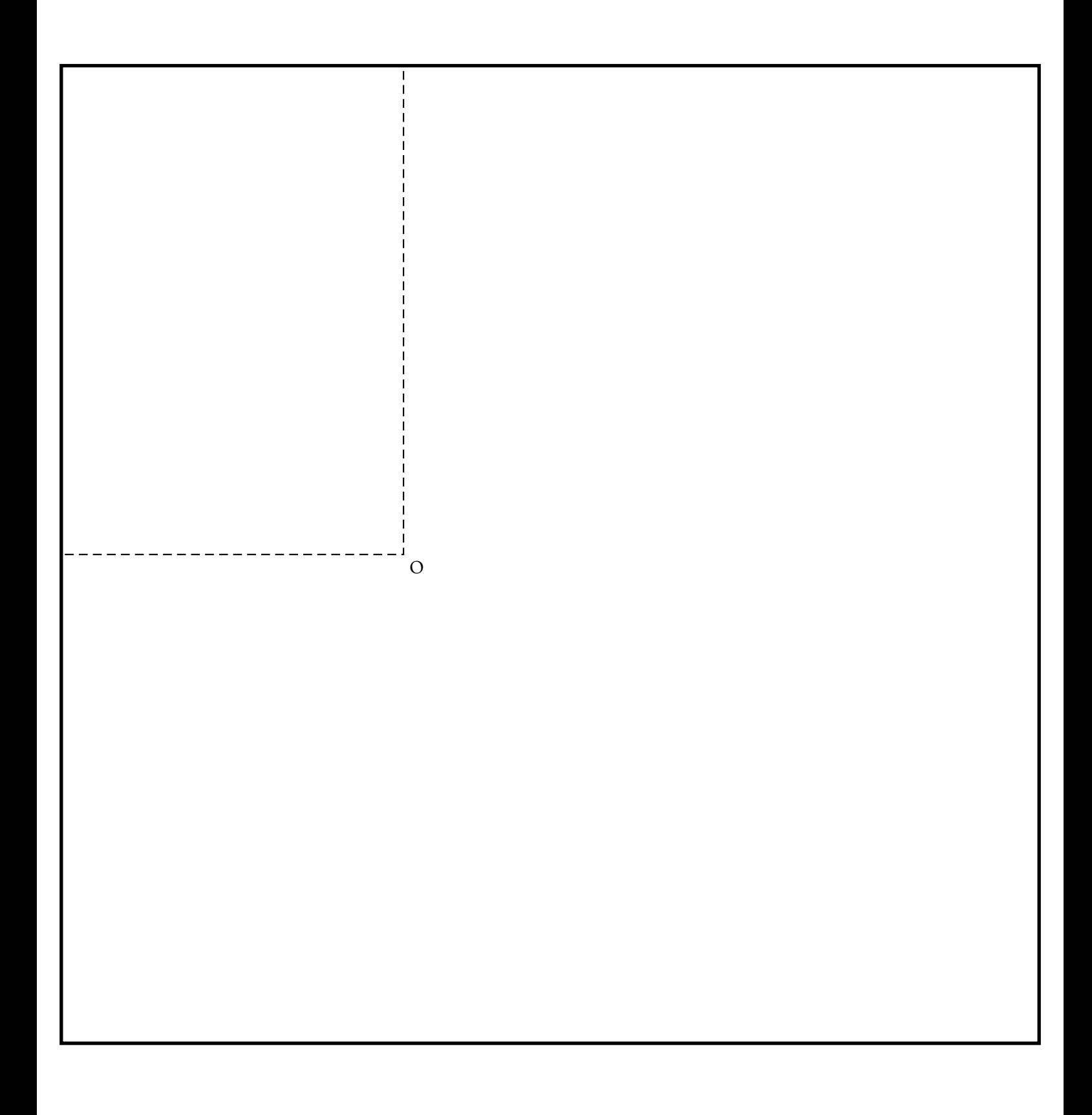

<span id="page-4-0"></span>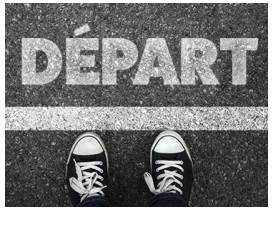

SITUATION INITIALE

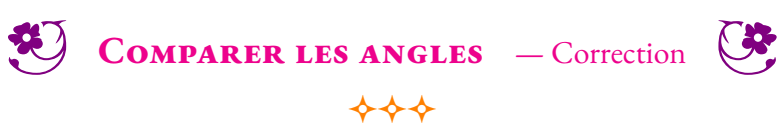

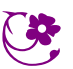

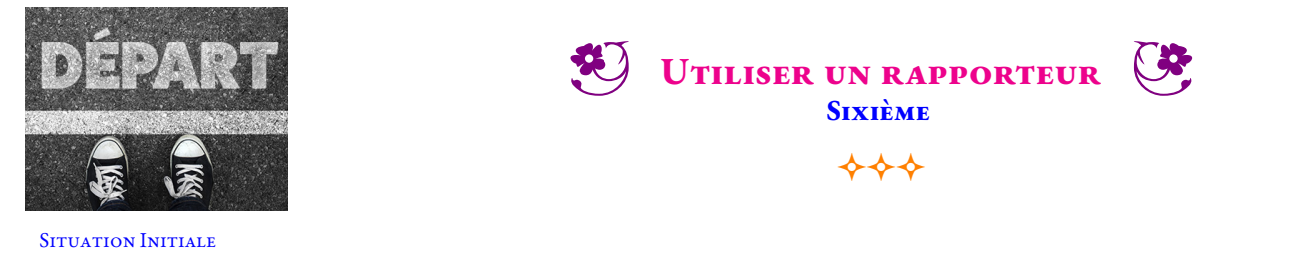

Indiquer sur sa chaque angle sa mesure en utilisant le premier puis le second rapporteur. Utiliser deux couleurs différentes pour écrire ses deux mesures.

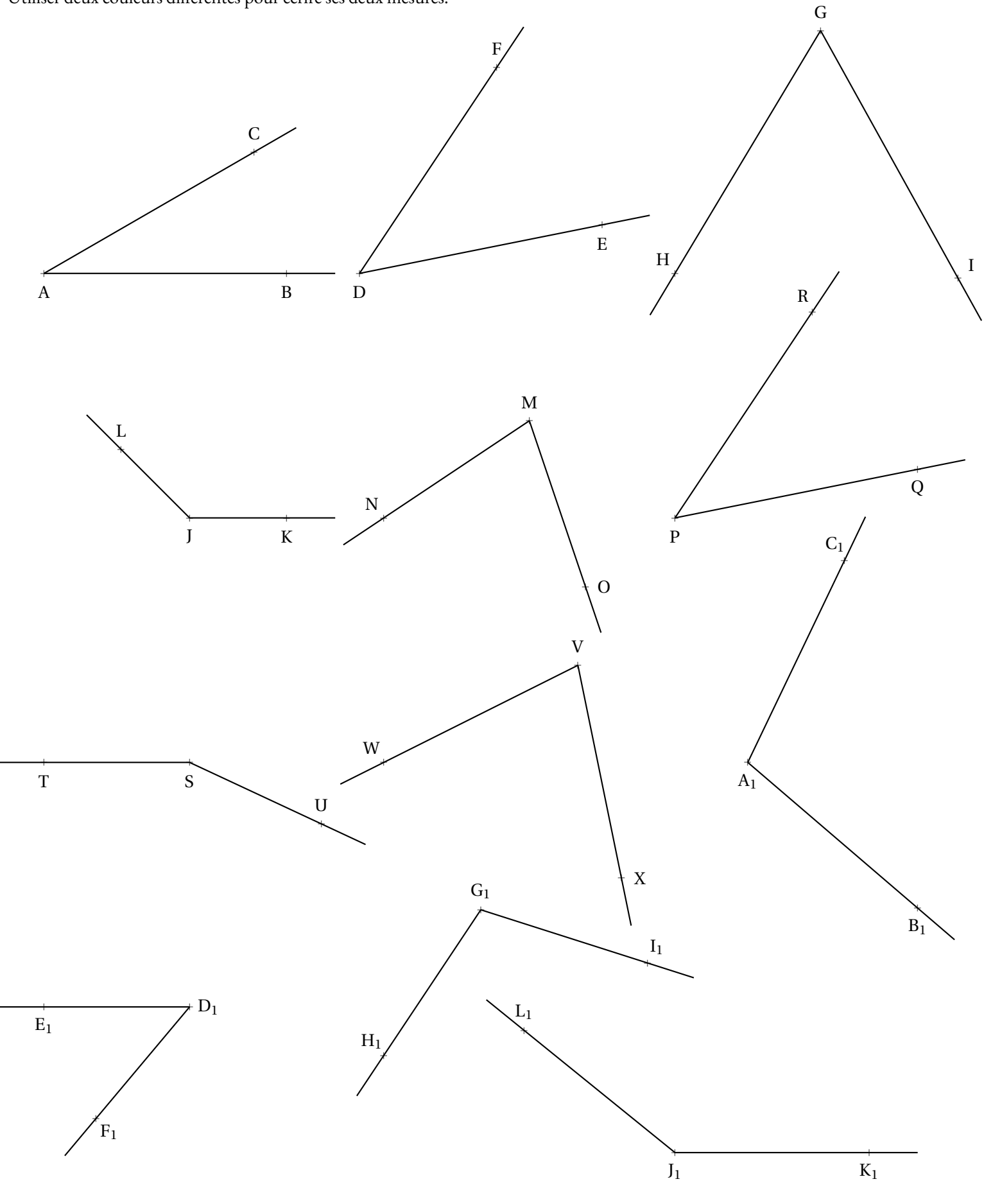

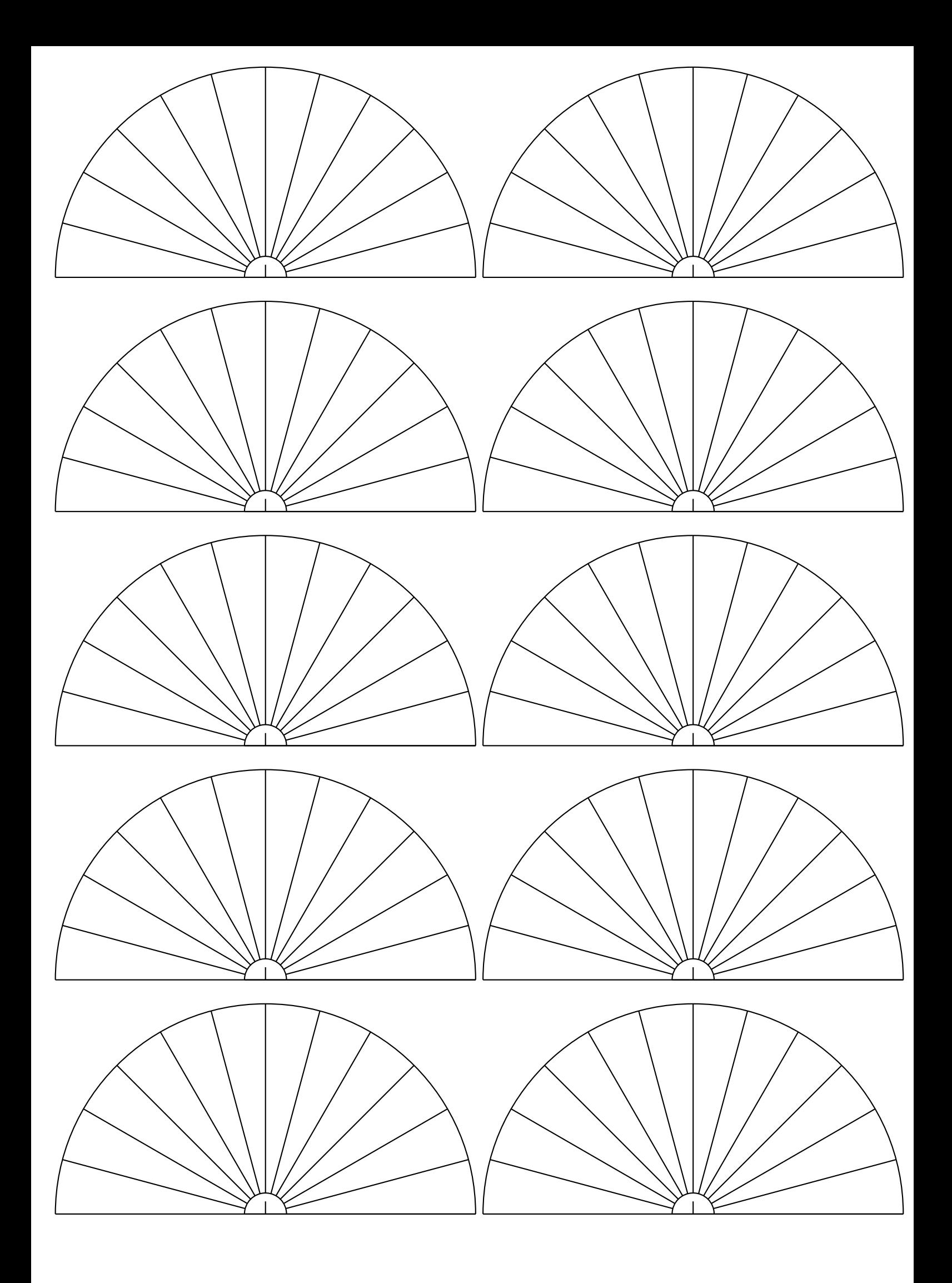

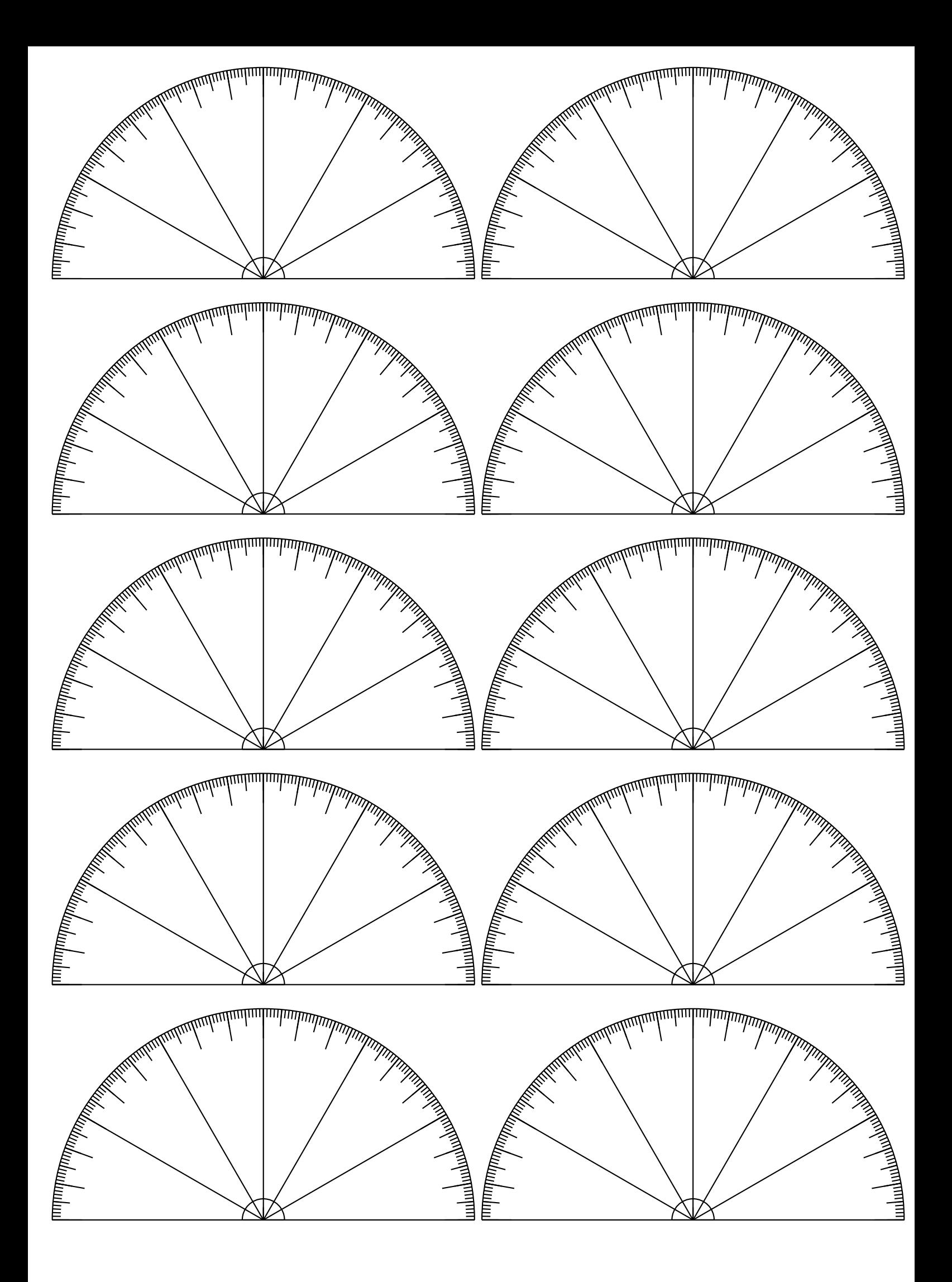

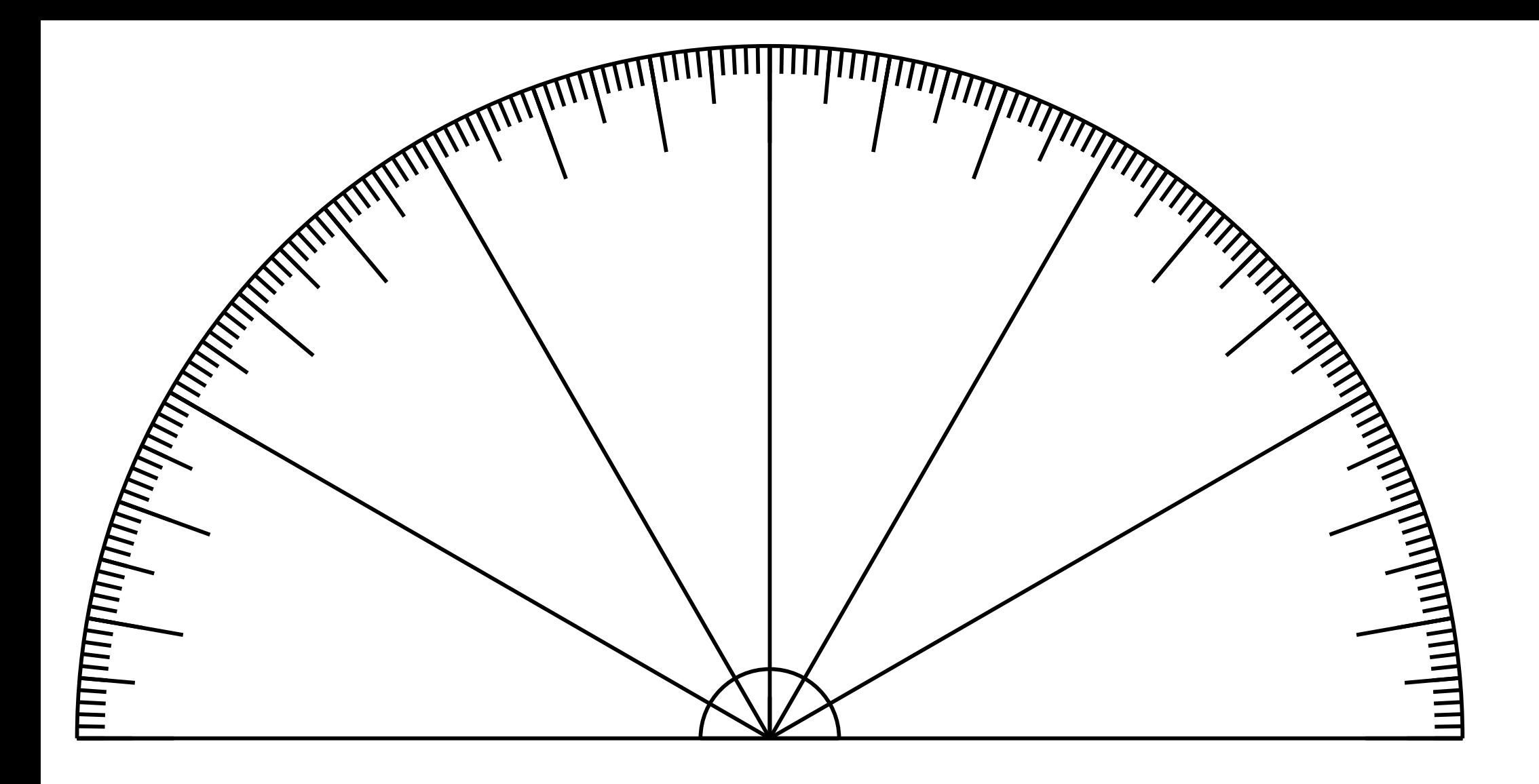

<span id="page-9-0"></span>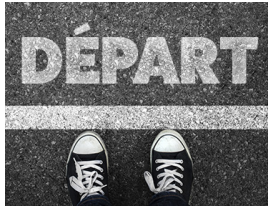

SITUATION INITIALE

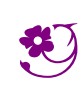

UTILISER UN RAPPORTEUR  $-$  Correction  $\overrightarrow{C}$ 

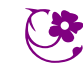

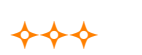

<span id="page-10-0"></span>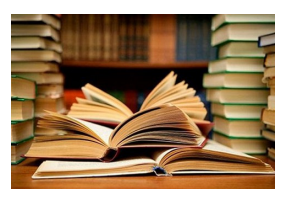

Voyage dans la galaxie du triangle **Sixième**

 $\rightarrow$ 

### Culture<sup>R</sup>

La géométrie du triangle est d'une complexité incroyable. Elle a fasciné les mathématiciens depuis le début de la géométrie. Dans cette activité nous rencontrerons Euclide,Giovanni Céva, Leonhard Euler, Ludwig Feuerbach et Frank Morley. Nous passerons ainsi de la grèce antique à l'Italie du XVIII <sup>e</sup>siècle, l'Allemagne du XIX<sup>e</sup>et les États-Unis au XX<sup>e</sup>.

Sur une feuille blanche, effectuer chacune des constructions suivantes :

### **Niveau 1 : un triangle, ses médianes et son centre de gravité.**

- **1.** Tracer le triangle ABC tel que AB =  $15 \text{ cm}$ ,  $\widehat{CAB} = 78^\circ$  et  $\widehat{ABC} = 54^\circ$ .
- **2.** Placer I, J et K, les milieux des segments [AB], [BC] et [AC]

**3.** Tracer les droites (IC), (JA) et (KB). Ces droites sont appelées les **médianes** du triangle. Repasser ces trois droites en vert.

**Auto-évaluation :** Les trois médianes se rencontrent en un point unique, noté G. On dit que les médianes sont **concourrantes** . Vérifier cette propriété sur la figure. Ce point est le **centre de gravité** du triangle.

Si ce triangle était en bois homogène, il tiendrait en équilibre sur une pointe placée exactement sur le point G.

# ♠ **Niveau 2 : les hauteurs et l'orthocentre.**

**4.**Tracer la droite perpendiculaire à(AB) passant parC. Tracer la droite perpendiculaire à(BC) passant par A. Tracer la droite perpendiculaire à (AC) passant par B. Repasser ces trois droites en noir. Ces droites sont les **hauteurs** du triangle.

**Auto-évaluation :** Les trois **hauteurs** sont **concourrantes** , elles se rencontrent en H. Ce point est l'**orthocentre** du triangle. 5. La hauteur issue du point A coupe [BC] en A'. La hauteur issue du point B coupe [AC] en B'. La hauteur issue du point C coupe [AB] en C'. A', B' et C' sont les <mark>pieds</mark> des hauteurs. Le triangle A'B'C' est le triangle orthique du triangle ABC.

# **Niveau 3 : les médiatrices et le cercle circonscrit.**

**6.** Tracer les trois **médiatrices** du triangle, c'est à dire les médiatrices de chacun des trois segments. Repasser ces droites en rouge.

**Auto-évaluation :** Les trois **médiatrices**sont **concourrantes**. Leur point d'intersection noté O est le **centre du cercle circonscrit** au triangle, le seul cercle qui passe par les trois sommets du triangle. Tracer ce cercle. Observer son lien avec le **triangle orthique** .

## **Niveau 4 : les bissectrices et le cercle inscrit.**

**7.** Tracer les trois **bissectrices** du triangle, c'est à dire les bissectrices de chacun des angles. Repasser ces droites en bleu.

**Auto-évaluation :** Les trois **bissectrices** sont **concourrantes** . Leur point d'intersection noté T est le centre du **cercle inscrit** au triangle, le seul cercle exactement à l'intérieur du triangle. On dit qu'il est **tangent** aux côtés du triangle.

.<br>Tracer la perpendiculaire à (AB) passant par T, elle coupe (AB) en T'. Le cercle de centre T passant par T' est le cercle inscrit. Tracer ce cercle.

## **Niveau 5 : la droite d'Euler.**

**8.** Tracer la droite (OH). Il s'agit de **la droite d'Euler** . Elle passe par l'orthocentre, le centre de gravité et le centre du cercle circonscrit du triangle. Leonhard Euler (1707—1783) est un mathématicien suisse, le plus important du XVIII <sup>e</sup>siècle.

Les **hauteurs**, les **médianes**et les **bissectrices** ont en commun de joindre un sommet du triangle de départ à son côté opposé. De manière générale, de telles droites s'appellent des **Céviennes** en hommage à Giovanni Céva (1647—1734) un mathématicien italien.

# **Niveau 6 : le cercle de Feuerbach.**

**9.** Placer Ω le milieu du segment [OH]. Tracer le cercle de centre Ω passant par I. Il s'agit du **cercle de Feuerbach** , il passe par neuf points importants : les trois milieux des côtés, les pieds des **hauteurs**, les milieux des segments joignant **l'orthocentre** au sommet du triangle.

## **Niveau 7 : le triangle de Morley.**

**10.** L'usage de la règle et du compas vient de l'antiquité. Trois grands problèmes ont occupé de nombreux mathématiciens depuis la grèce : l<mark>a quadrature du cercle, la duplication du cube</mark> et la triss<mark>ection de l'angle</mark>. Ces trois problèmes ont attendu le XIX<sup>e</sup>siècle avec les allemands Karl Friedrich Gauss, Ferdinand Von Lindemann et le français Évariste Galois pour obtenir une réponse démontrée. Aucun de ses problèmes n'a de solution! Il est ainsi impossible de couper un angle en trois angles égaux à l'aide d'un compas seulement. En utilisant le rapporteur, tracer les deux **trissectrices** de chacun des angles du triangle.

En 1898, l'américain Frank Morley (1860—1937) démontra que ses droites se rencontraient en formant **un triangle équilatéral**. Tracer ce triangle.

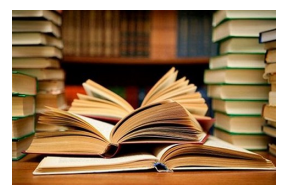

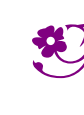

 $\leftrightarrow$ 

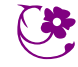

CULTURE

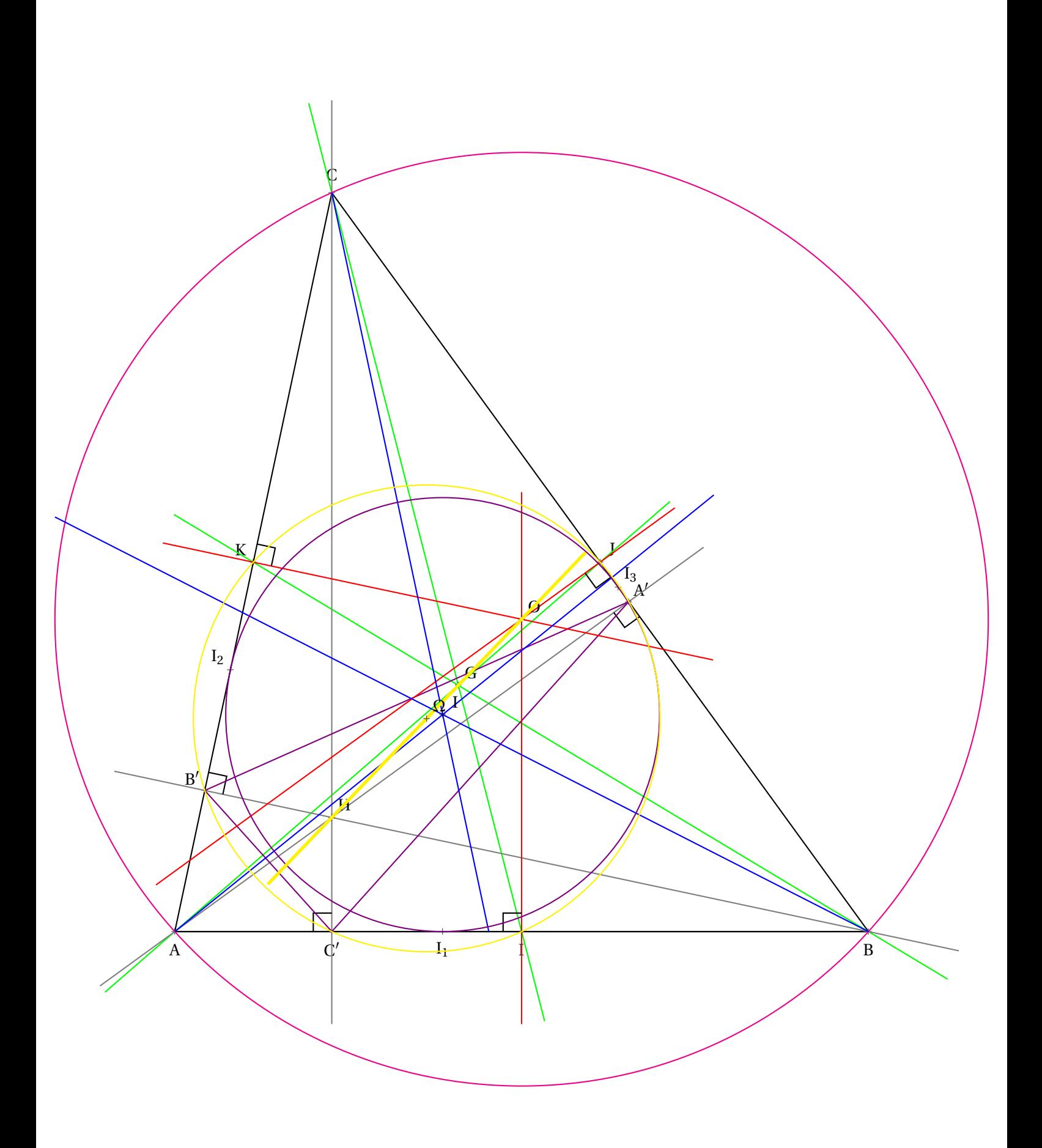

### O **Situation initiale : Comparer les angles en les superposant!**

Nous allons dans cette activité nous demander comment comparer des angles entre eux.

## **Des angles à comparer**

Voici un carré dont le côté mesure 20 *cm*.

Dans ce carré on place un point O tel que EPOQ soit un rectangle avec OQ = 7 *cm* et OP = 10 *cm*. On place ensuites les points A, B, C, D, E, F, G, H, I, J, K et L.

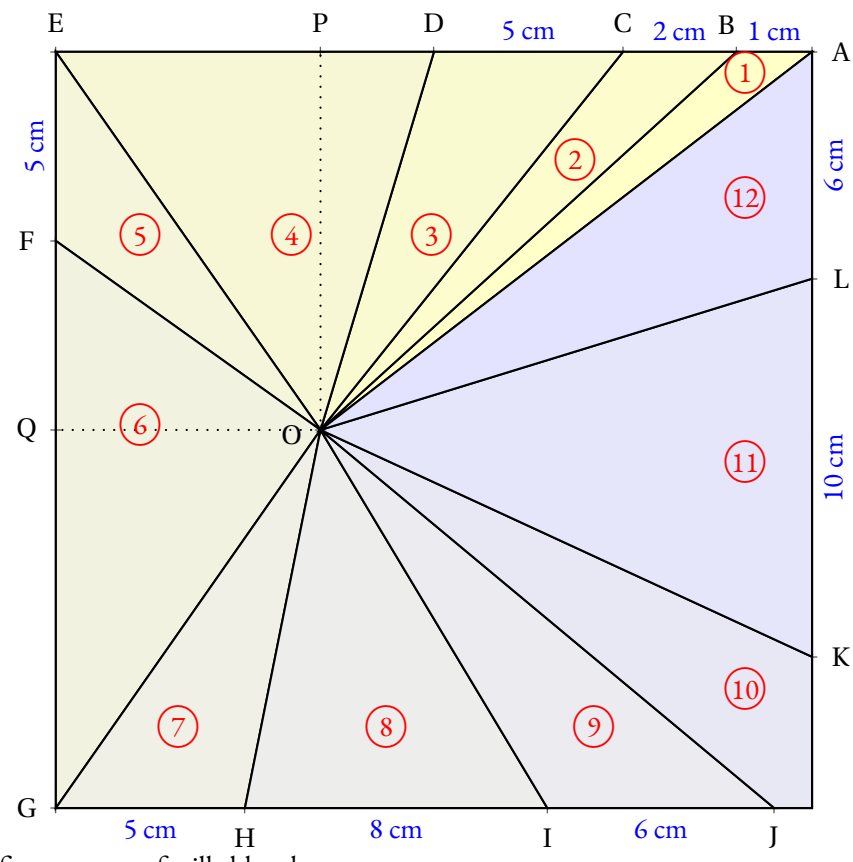

**1.** Reproduire cette figure sur une feuille blanche.

**2.** Découper chacun des angles numérotés de (1) à (12)

**3.** En superposant ces angles, les classer dans l'ordre croissant de leur ouverture. Indiquer ce classement dans votre cahier.

 $\overline{1}$ 

# **Nommer les angles**

L'angle  $(1)$  a pour sommet O. Il a deux côtés : les demi-droites [OA) et [OB). Cet angle se nomme en géométrie  $\widehat{AOB}$  ou  $\widehat{BOA}$ . Le sommet doit être entre les deux autres lettres! Indiquer sur votre cahier le nom géométrique des 11 autres angles.

# **Utilisation d'un gabarit**

Pour mesurer l'ouverture de ces angles, on utilise l'angle  $(1)$  comme gabarit unité. Ainsi AOB mesure <sup>1</sup> unité.

En utilisant l'angle  $\left(1\right)$  comme gabarit, indiquer une valeur approchée de la mesure des 11 autres angles. Par exemple sur la figure ci-après, l'angle vert mesure environ 3 unités.

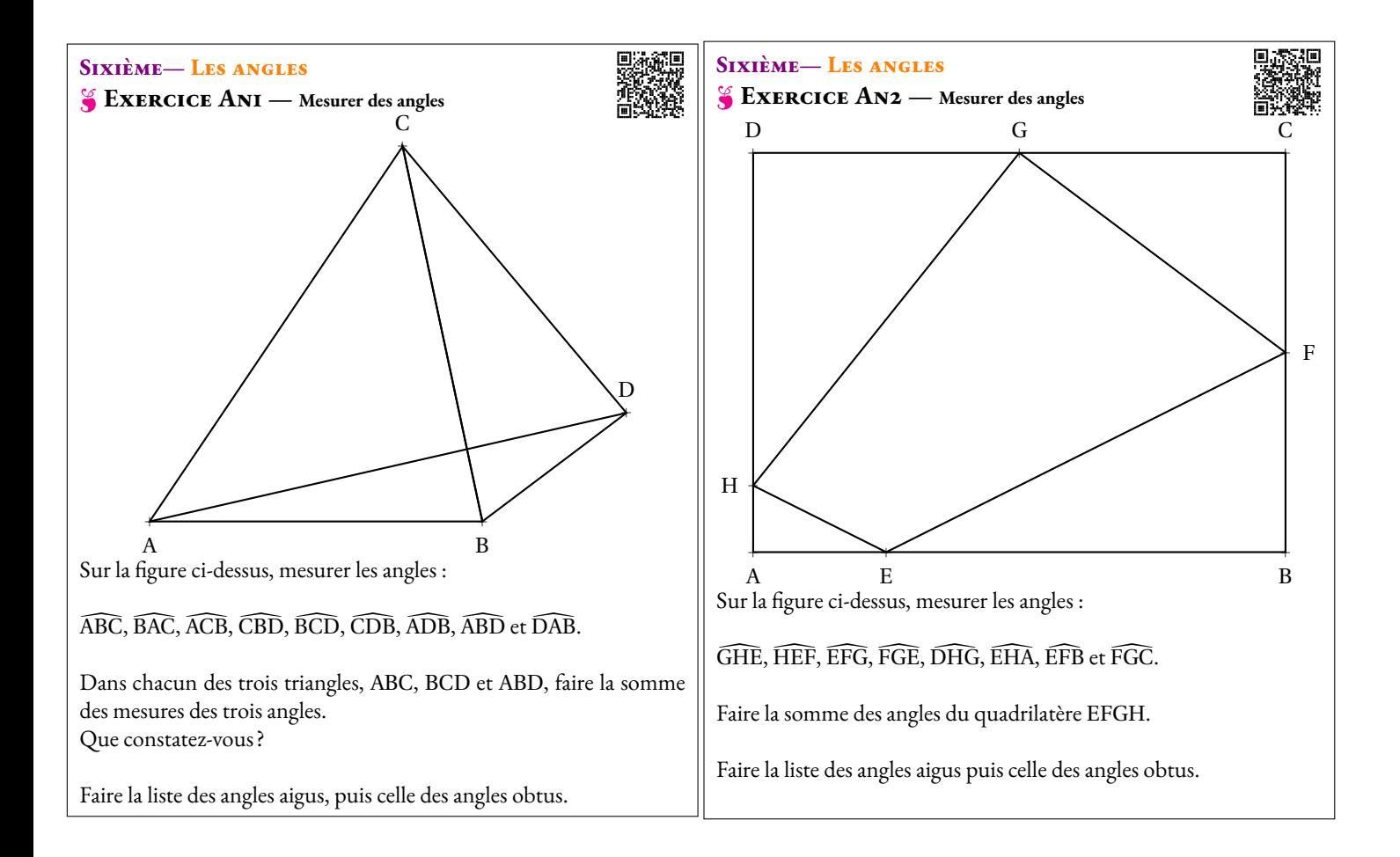

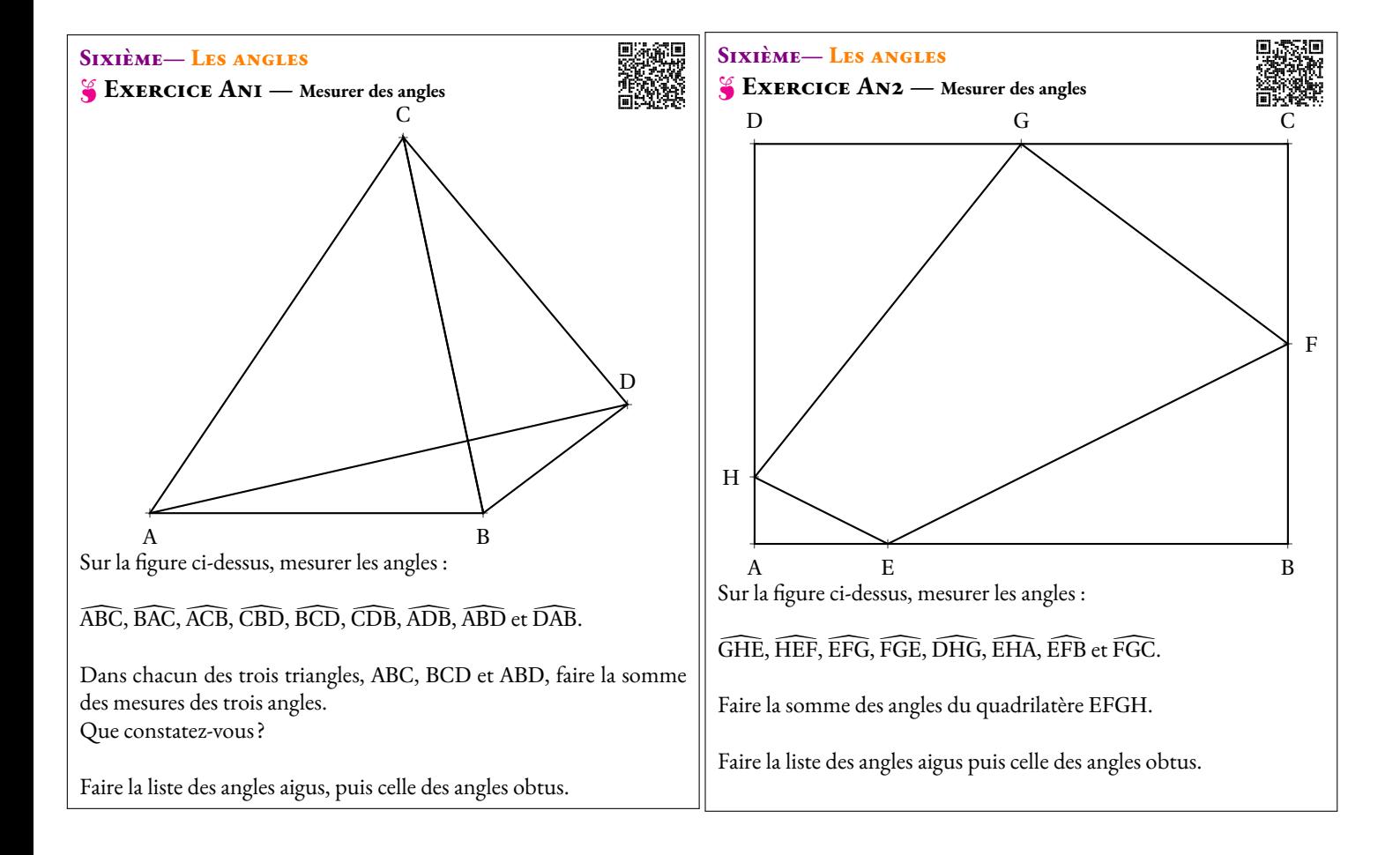

# **Sixième— Les angles**

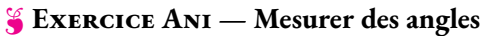

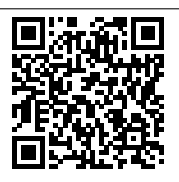

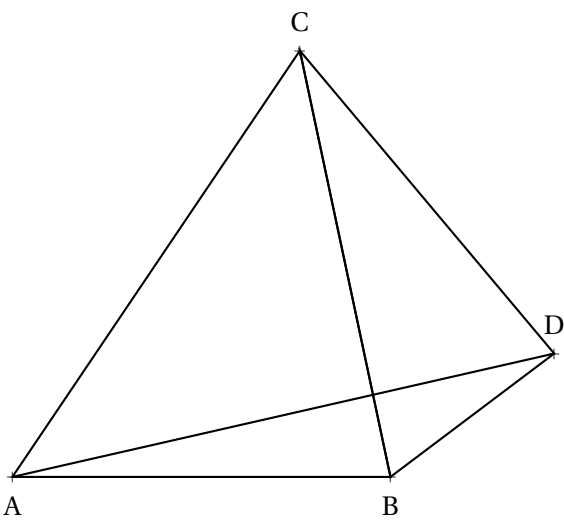

Sur la figure ci-dessus, mesurer les angles :

ABC, AAC, ACB, CBD, BCD, CDB, ADB, ABD et DAB.

Dans chacun des trois triangles, ABC, BCD et ABD, faire la somme des mesures des trois angles. Que constatez-vous ?

Faire la liste des angles aigus, puis celle des angles obtus.

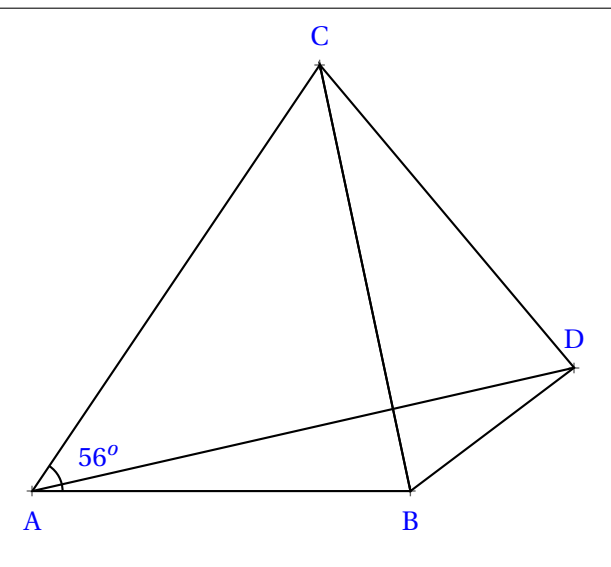

## <span id="page-18-0"></span>**Sixième— Les angles**

O **Exercice An2 — Mesurer des angles**

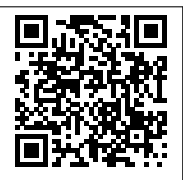

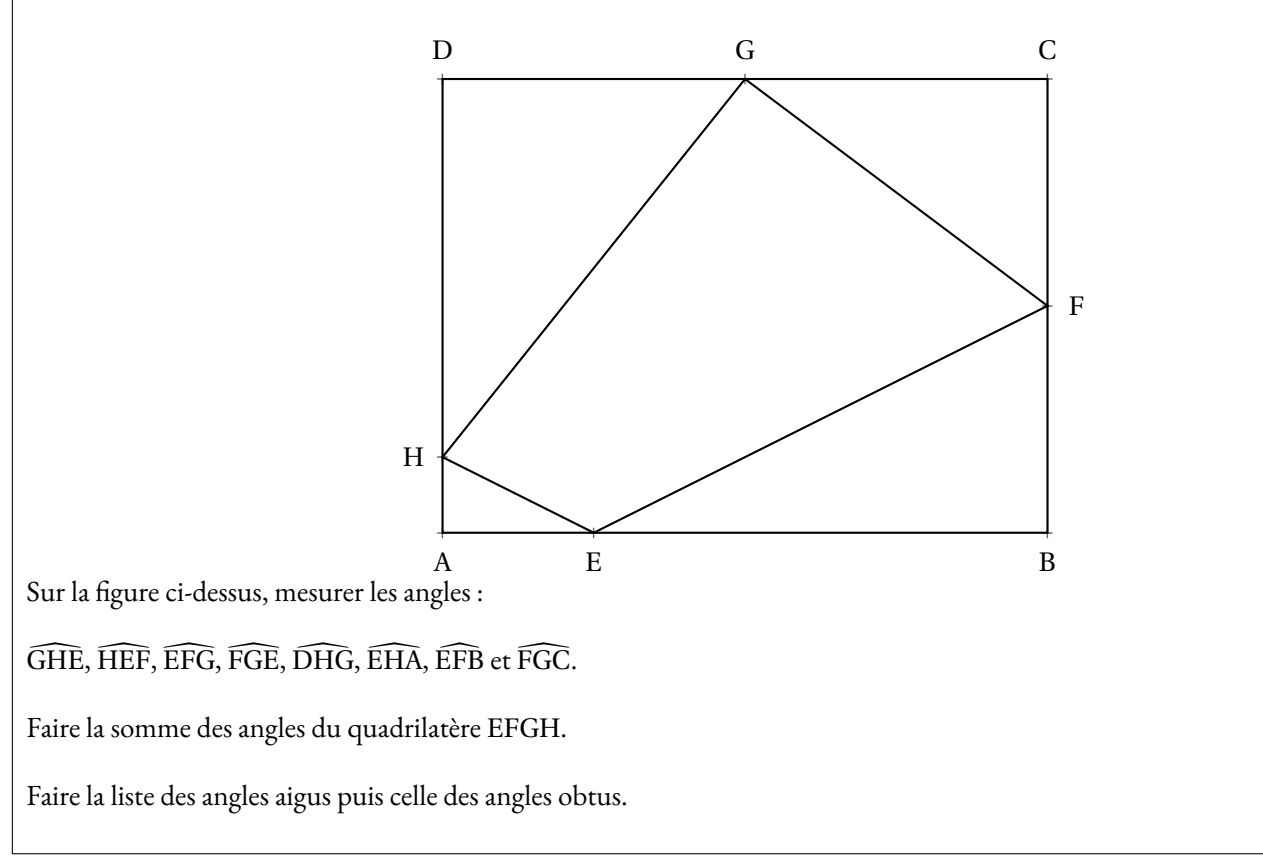

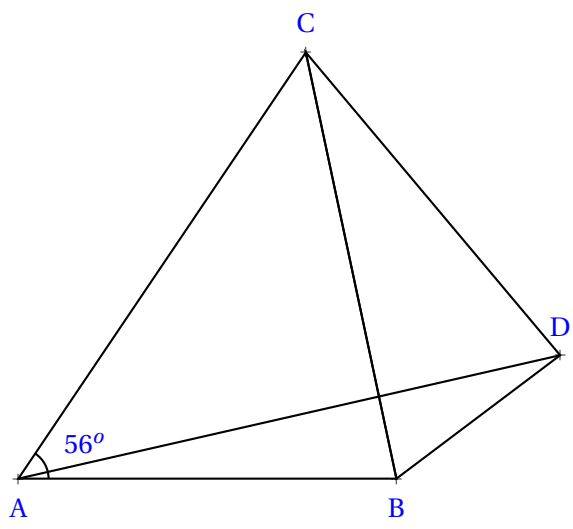

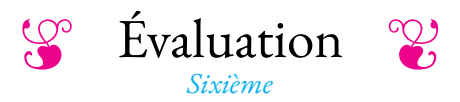

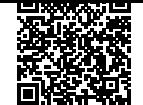

NOM : CLASSE :

## **Exercice n<sup>o</sup> 1**

Mesurer chacun des angles suivants, puis compléter le tableau en indiquant le nom de l'angle et en faisant une croix dans les cases qui conviennent.

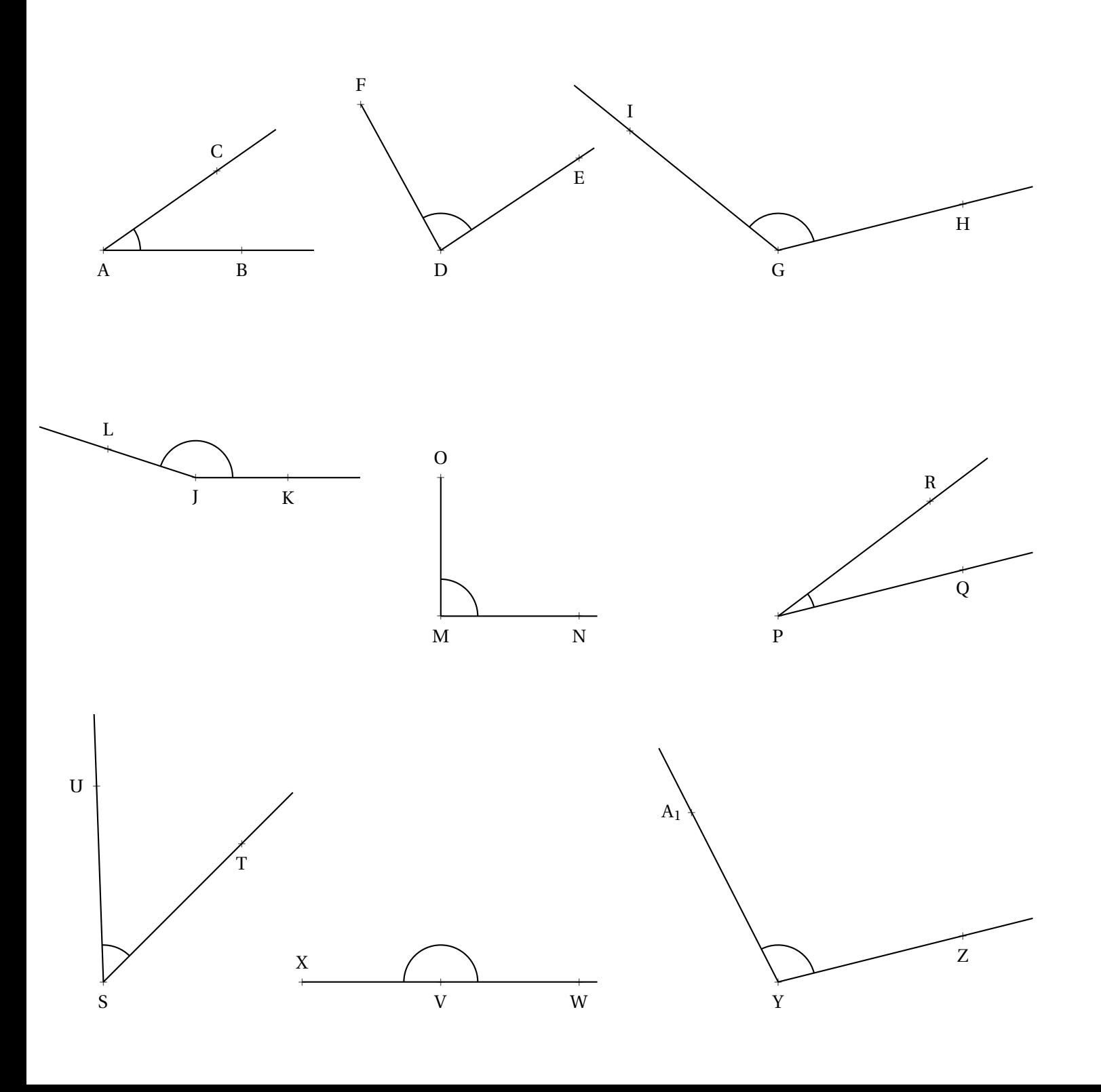

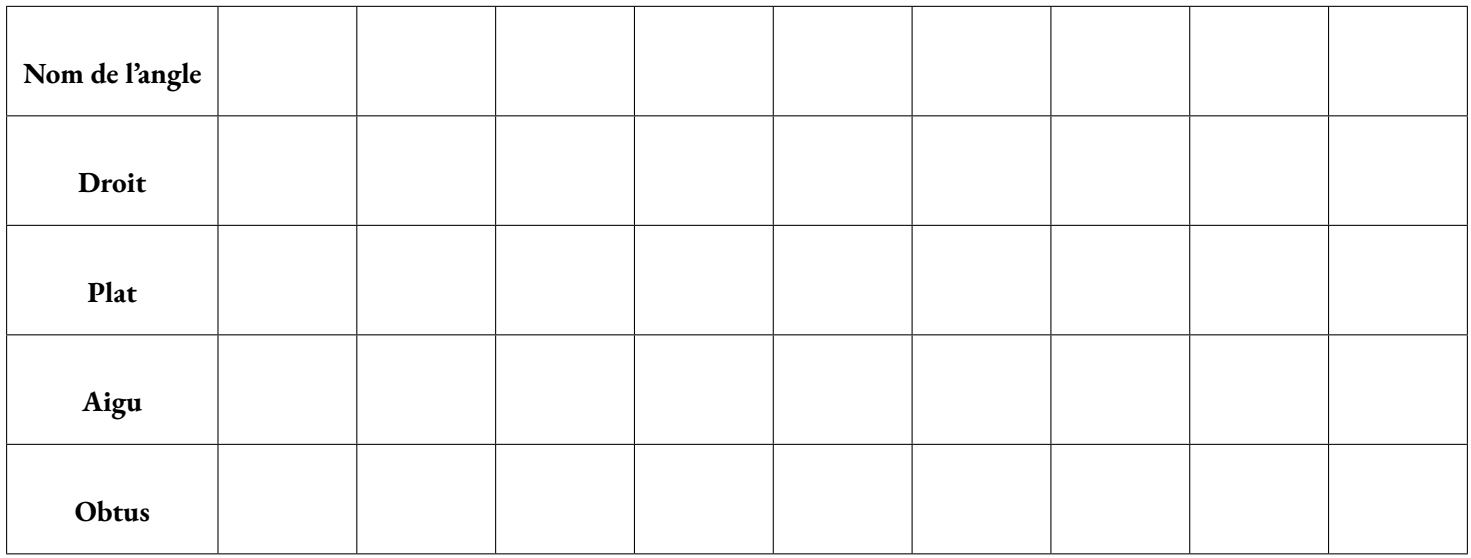

### NOM : CLASSE :

### **Exercice n<sup>o</sup> 2**

Au dos de l'autre feuille, commencer par faire un croquis à main levée puis effectuer les consignes suivantes :

**1.** Tracer un triangle ABC tel que AB = 7  $cm$ ,  $\widehat{BAC} = 35^\circ$  et  $\widehat{ABC} = 65^\circ$ . Mesurer l'angle ACB

2. Tracer un triangle DEF tel que DE =  $4 \, \text{cm}$ ,  $\widehat{\text{EDF}} = 111^\circ \text{ et } \widehat{\text{DEF}} = 18^\circ$ . Mesurer l'angle DFE

**3.** Tracer un triangle XYZ de votre choix ayant un angle mesurant 123◦ . Mesurer ensuite les deux autres angles.

### **Exercice n<sup>o</sup> 3**

Tracer au dos de cette feuille, la figure suivante en respectant les vraies grandeurs. Mesurer ensuite les angles  $\widehat{ACB}$ ,  $\widehat{CDB}$  et  $\widehat{BED}$ . Indiquer les mesures sur la figure.

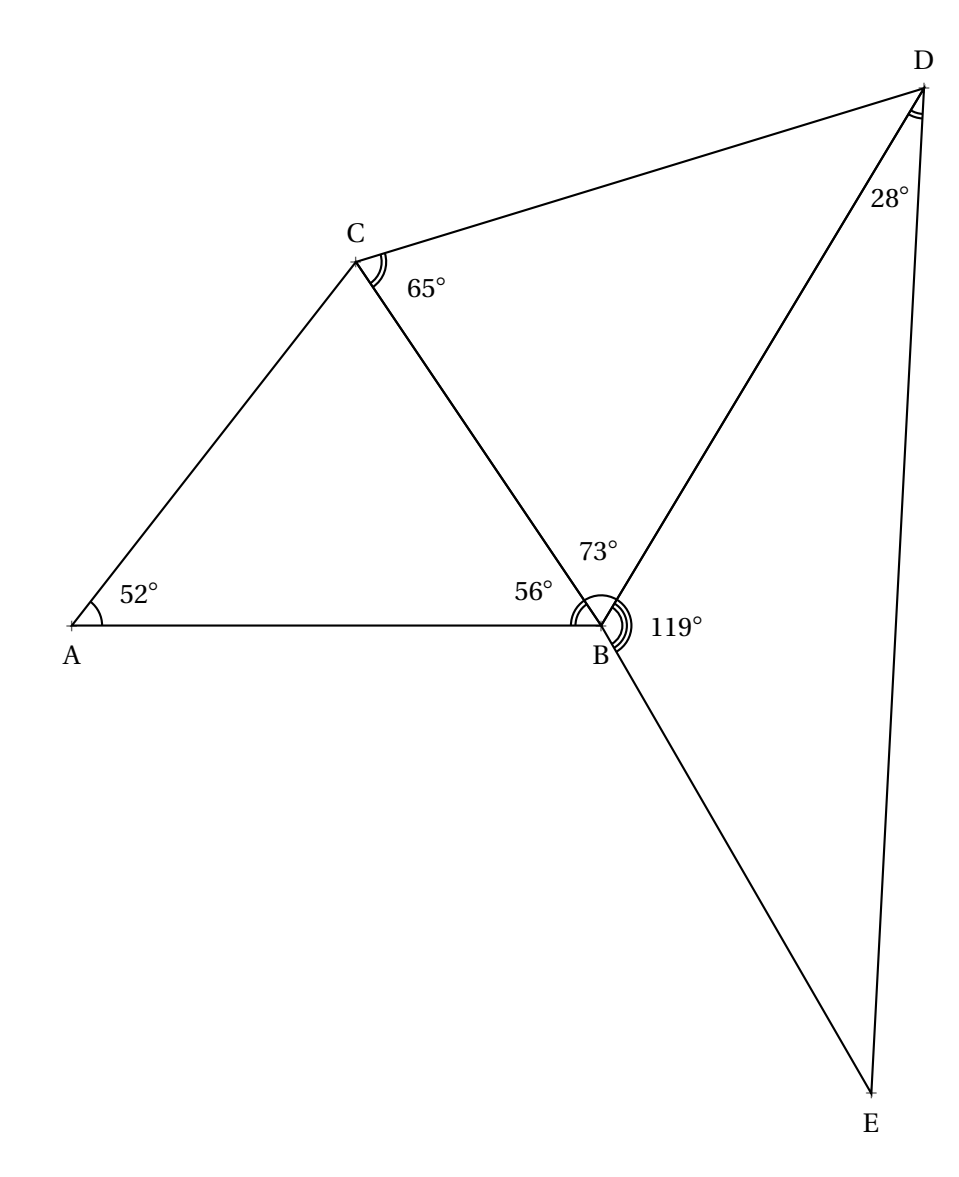

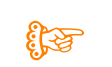

**THE EValuation — CORRECTION** 

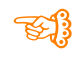

## **Exercice n<sup>o</sup> 1**

Mesurer chacun des angles suivants, puis compléter le tableau en indiquant le nom de l'angle et en faisant une croix dans les cases qui conviennent.

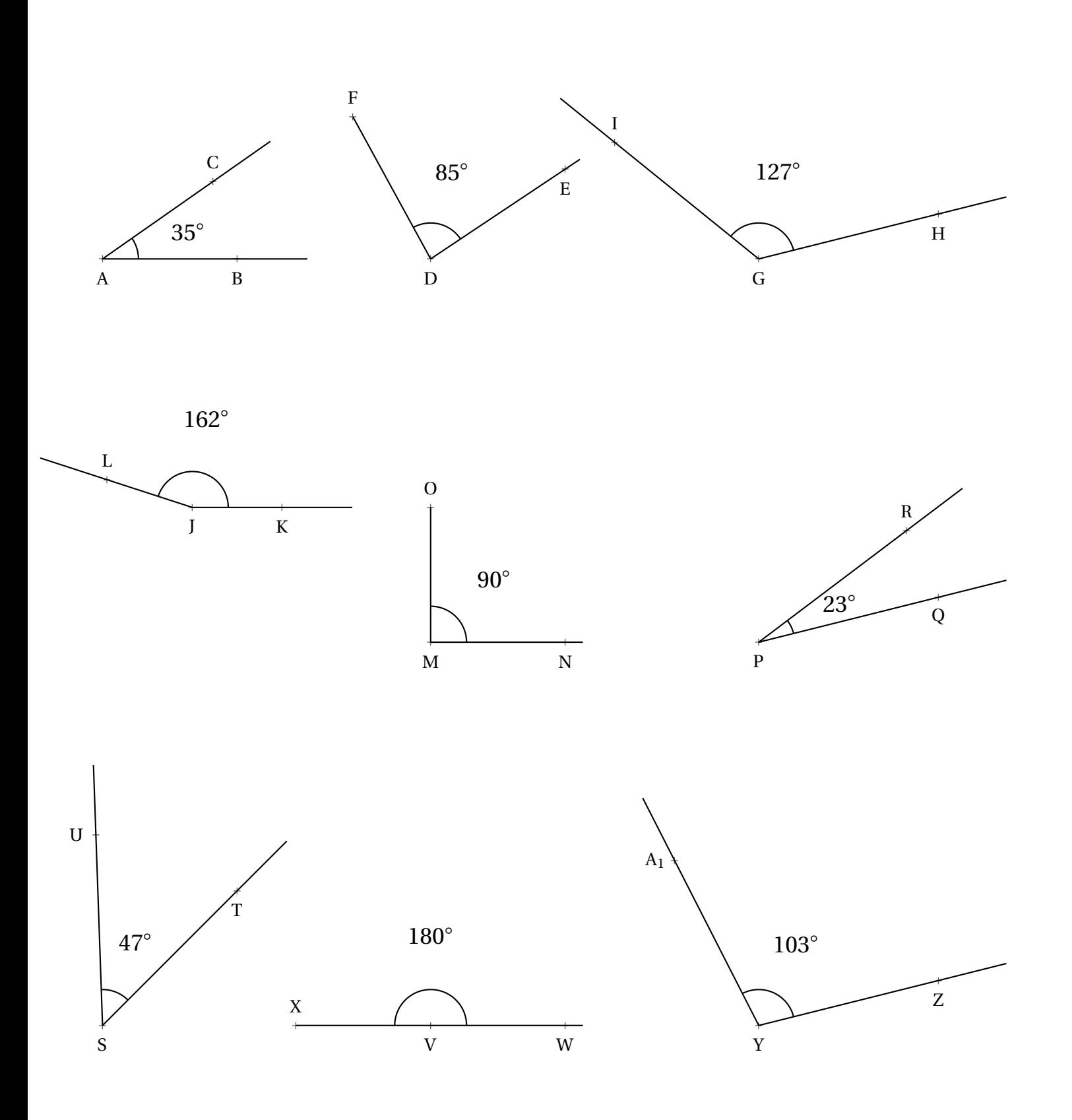

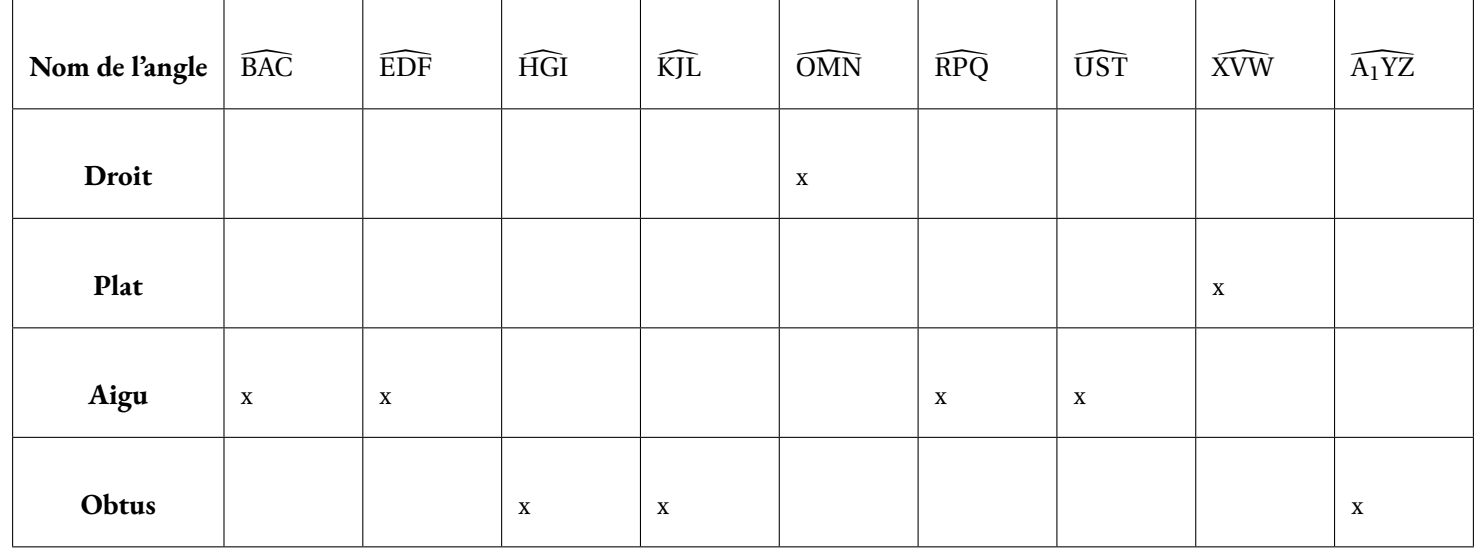

## **Exercice n<sup>o</sup> 2**

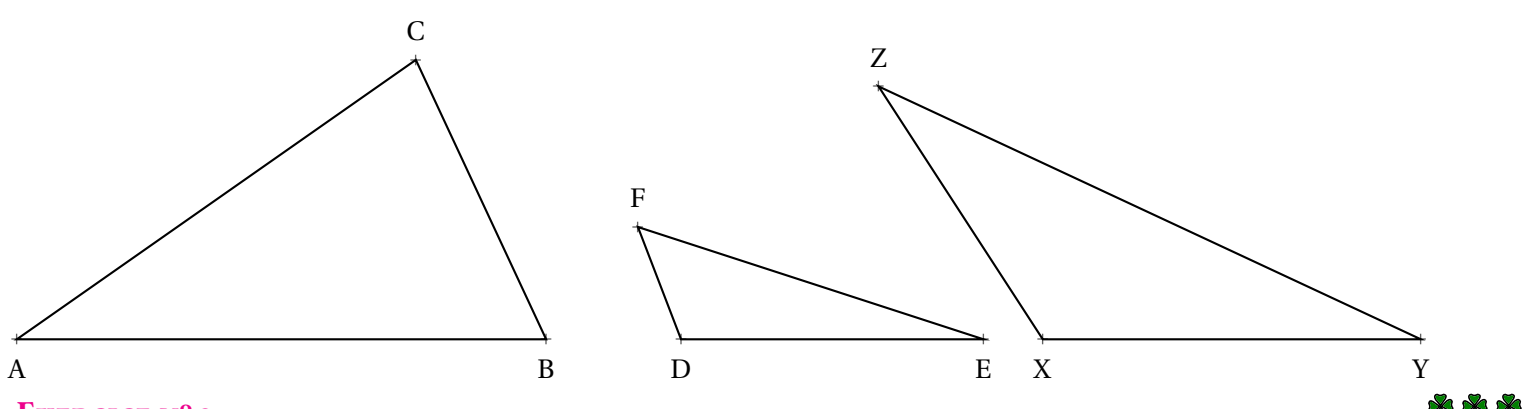

## **Exercice n<sup>o</sup> 3**

Tracer au dos de cette feuille, la figure suivante en respectant les vraies grandeurs. Mesurer ensuite les angles  $\widehat{ACB}$ ,  $\widehat{\overline{CDB}}$  et  $\widehat{BED}$ . Indiquer les mesures sur la figure.

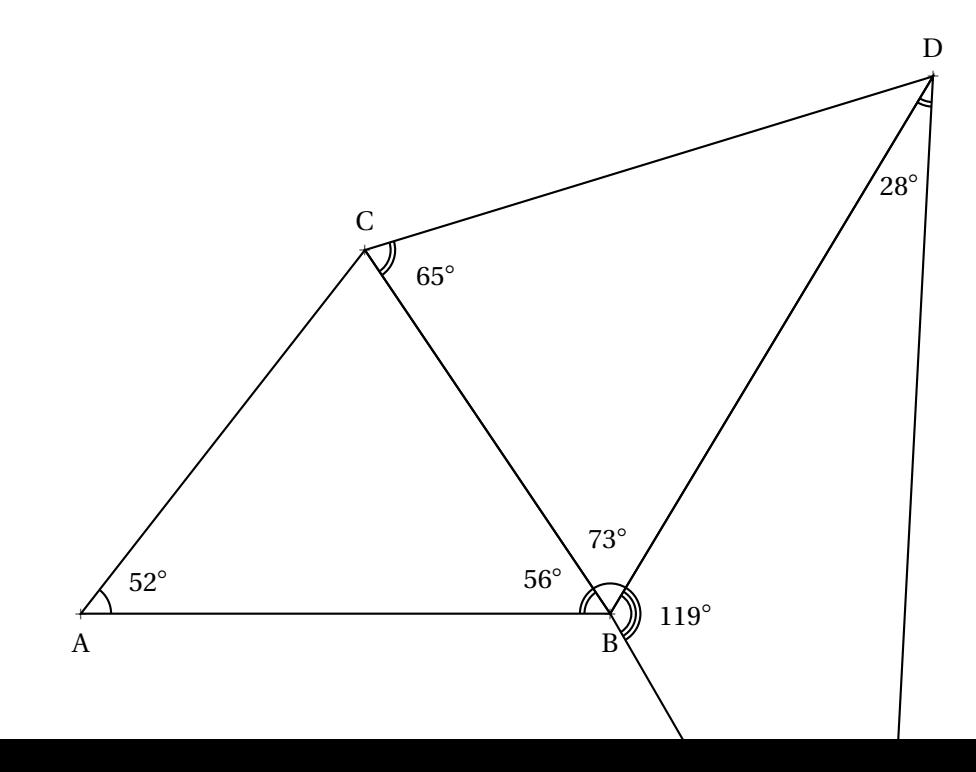

<span id="page-24-0"></span>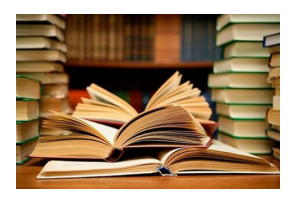

**CULTURE** 

L'euro est la monnaie unique de l'union économique et monétaire formée au sein de l'Union européenne; en 2023, elle est commune à vingt États membres de l'Union européenne qui forment ainsi la zone euro.

B **Le symbole officiel de l'Euro** C **Sixième**

 $\leftrightarrow$ 

Quatre micro-États (Andorre, Monaco, Saint-Marin et le Vatican) et deux bases britanniques situées à Chypre (Akrotiri et Dhekelia) sont également autorisés à utiliser l'euro et deux pays européens non-membres, le Monténégro et le Kosovo l'utilisent de facto.

D'autres pays ont leur monnaie nationale liée à l'euro du fait d'un amarrage antérieur au franc français, à l'escudo portugais ou au mark allemand : Bénin, Bosnie-Herzégovine, Burkina Faso, Cameroun, Cap-Vert, Comores, Congo (Brazzaville), Côte d'Ivoire, Gabon, Guinée équatoriale, Guinée-Bissau, Mali, Niger, Nouvelle-Calédonie, Polynésie française, Wallis-et-Futuna, République centrafricaine, Sao Toméet-Principe, Sénégal, Tchad, Togo.

En usage sous sa forme scripturale le 1er janvier 1999, il est mis en circulation le 1er janvier 2002 à 0 h sous sa forme fiduciaire. Il succède à l'ECU, « l'unité de compte européenne »mise en service en 1979.

L'euro est la deuxième monnaie au monde pour le montant des transactions, derrière le dollar américain et devant le yuan chinois. Depuis octobre 2006, elle est la première monnaie au monde pour la quantité de billets en circulation.

Au 1er janvier 2022, 28 187 546 465 billets en euro étaient en circulation dans le monde, pour une valeur totale de

1 544 370 485 175 €, ainsi que 141 184 192 506 pièces de monnaie pour une valeur totale de 31 233 475 945 €, l'ensemble représentant la somme de 1 575 603 961 120  $\in$ .

Voici la construction officielle du symbole de l'euro :

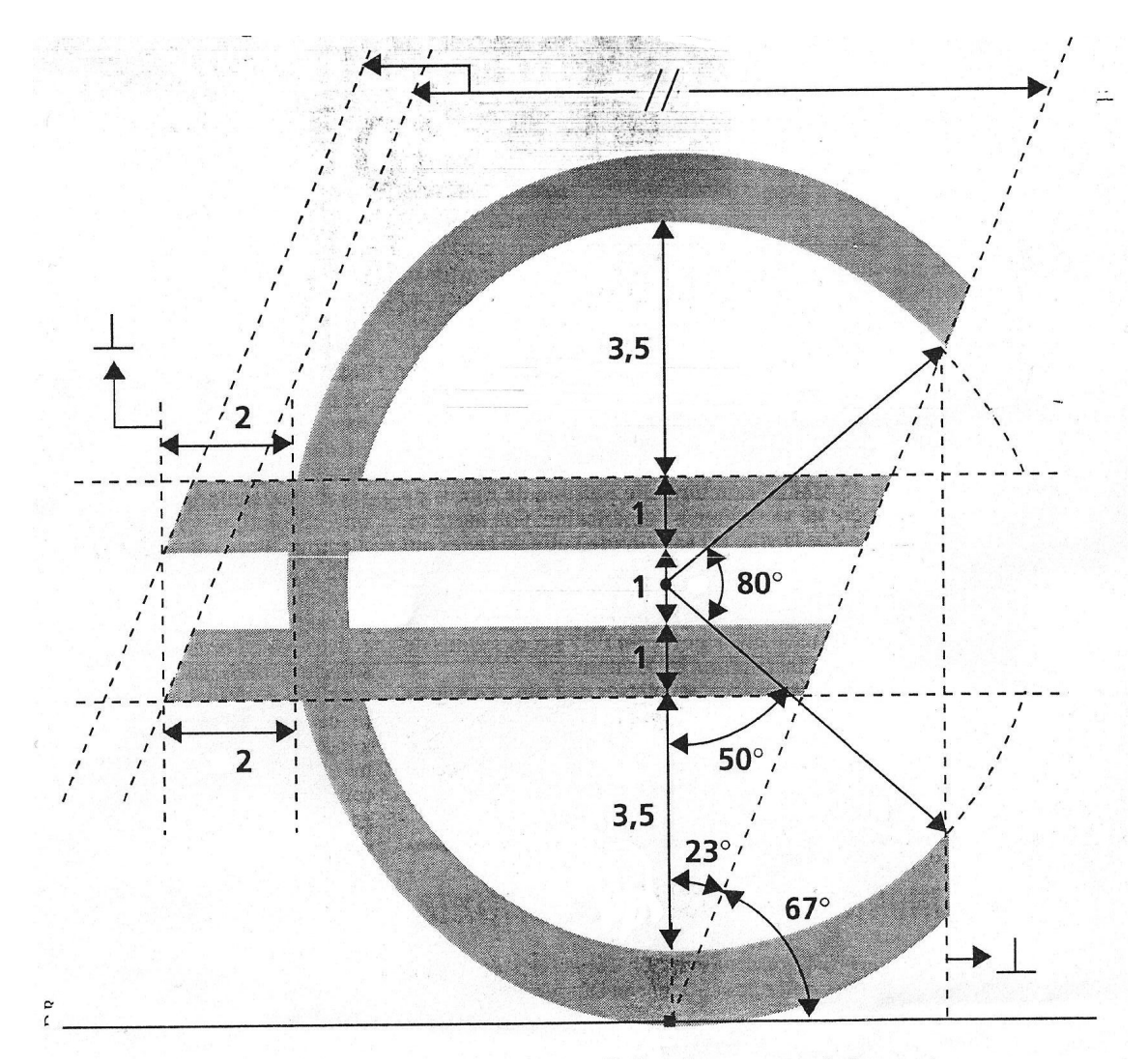

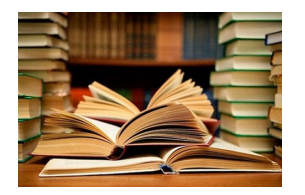

**CULTURE** 

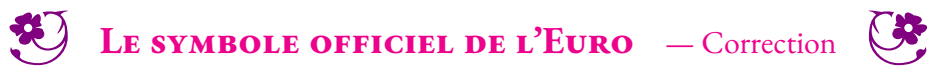

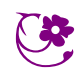

 $\leftrightarrow$ 

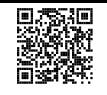

# Les angles

 $\bullet$ 

# **S DÉFINITION**

Deux demi-droites ayant la même origine définissent deux angles, l'un **saillant**, l'autre **rentrant**.

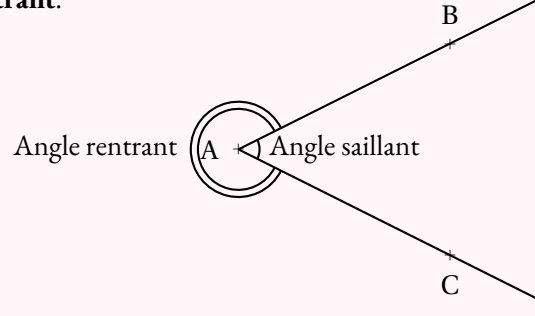

On ne s'intéresse au collège, qu'aux angles saillants. Cet angle se note BAC ou CAB.<br>A est le **sommet** de l'angle. Dans le notation BAC, il s'agit de la lettre centrele. Air A est le **sommet** de l'angle. Dans la notation BAC , il <sup>s</sup>'agit de la lettre centrale. Ainsi, cet angle ne peut pas être nommée ACB ou ABC.<br>LAB) et LAC) sont les câtés de l'angle. [AB) et [AC) sont les **côtés** de l'angle.

# K **Définition et vocabulaire**

Notons  $\widehat{BAC}$  un angle de sommet A.

 Si (AB) <sup>⊥</sup> (AC), on dit que **l'angle est droit** . Si A <sup>∈</sup> [BC], on dit que **l'angle est <sup>p</sup>lat** . Si <sup>C</sup> <sup>∈</sup> [AB), on dit que **l'angle est nul** .

Un angle est associé <sup>à</sup> une grandeur qu<sup>i</sup> correspon<sup>d</sup> <sup>à</sup> « l'ouverture »de l'angle.

Un angle dont « l'ouverture »est comprise entre celle d'un **angle nul** et celle d'un **angle droit** est **aigu** .

Un angle dont « l'ouverture »est comprise entre celle d'un **angle droit**et celle d'un **angle plat** est **obtus** .

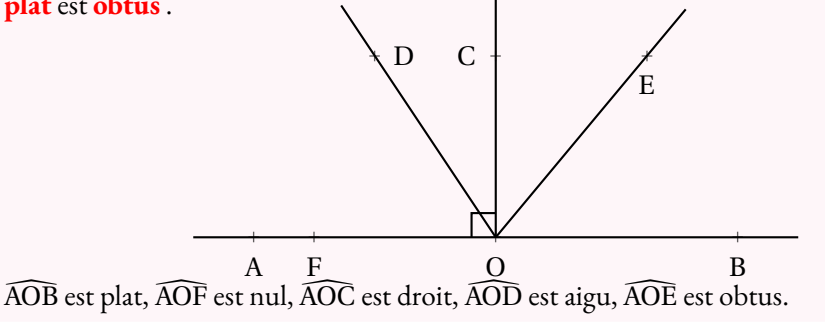

# **► MESURE DES ANGLES**<br> **Les angles se mesurent en degrés**

Les angles se mesurent en **degrés** . Par définition, un angle droite mesure <sup>90</sup>◦. Un angle <sup>p</sup>lat mesure <sup>180</sup>◦ et un angle nul <sup>0</sup>◦. Un angle aigu mesure entre <sup>0</sup>◦ et <sup>90</sup>◦. Un angle obtus mesure entre <sup>90</sup>◦ et <sup>180</sup>◦.

# **► MÉDIATRICE D'UN SEGMENT**<br>La médiatrice d'un segment est l'unique droi

La **médiatrice** d'un segment est l'unique droite perpendiculaire <sup>à</sup> ce segement passant par son milieu.

La **médiatrice** d'un segment est également un axe de symétrie.

La **médiatrice** d'un segment est constituée des points situés <sup>à</sup> égale distance des extrémités du segment.

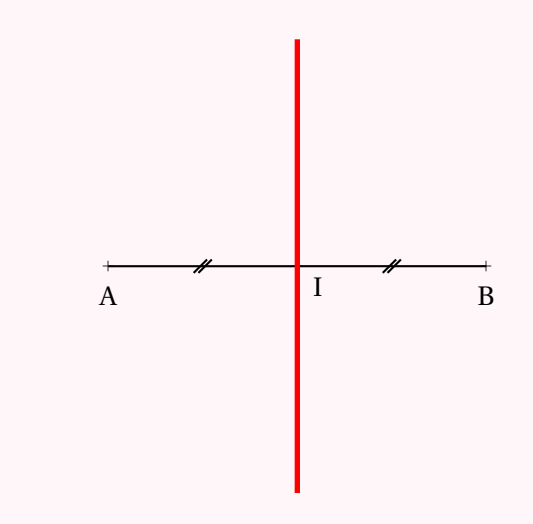

# **Example BissecTRICE D'UN ANGLE**<br>La bissectrice d'un angle est l'unique dro

La **bissectrice** d'un angle est l'unique droite qu<sup>i</sup> partage cet angle en deux. La **bissectrice** d'un angle est également un axe de symétrie.

 $O<sub>2</sub>$ a Aa B

# **Informations légales**

- **Auteur :** Fabrice ARNAUD
- **Web :** pi.ac3j.fr
- **Mail :** contact@ac3j.fr
- **Dernière modification :** 23 juin 2024 à 17:01

Ce document a été écrit pour LATEXavec l'éditeur VIM - Vi Improved Vim 9.1. Il a été compilé sous Linux Ubuntu Noble Numbat 24.04 avec la distribution TeX Live 2023.20240207-101 et LuaHBTex 1.17.0

Pour compiler ce document, un fichier comprennant la plupart des macros est nécessaires. Ce fichier, Entete.tex, est encore trop mal rédigé pour qu'il puisse être mis en ligne. Il est en cours de réécriture et permettra ensuite le partage des sources dans de bonnes conditions.

Le fichier source a été réalisé sous Linux Ubuntu avec l'éditeur Vim. Il utilise une balise spécifique à Vim pour permettre une organisation du fichier sous forme de replis. Cette balise %{{{ ... %}}} est un commentaire pour LaTeX, elle n'est pas nécessaire à sa compilation. Vous pouvez l'utiliser avec Vim en lui précisant que ce code defini un repli. Je vous laisse consulter la documentation officielle de Vim à ce sujet.

# **Licence CC BY-NC-SA 4.0**

# **c** 0 0 0

# **Attribution Pas d'Utilisation Commerciale Partage dans les Mêmes Conditions 4.0 International**

Ce document est placé sous licence CC-BY-NC-SA 4.0 qui impose certaines conditions de ré-utilisation.

# **Vous êtes autorisé à :**

**Partager** — copier, distribuer et communiquer le matériel par tous moyens et sous tous formats

**Adapter** — remixer, transformer et créer à partir du matériel

L'Offrant ne peut retirer les autorisations concédées par la licence tant que vous appliquez les termes de cette licence.

## **Selon les conditions suivantes :**

- **Attribution** Vous devez créditer l'Œuvre, intégrer un lien vers la licence et indiquer si des modifications ont été effectuées à l'Œuvre. Vous devez indiquer ces informations par tous les moyens raisonnables, sans toutefois suggérer que l'Offrant vous soutient ou soutient la façon dont vous avez utilisé son œuvre.
- Pas d'Utilisation Commerciale Vous n'êtes pas autorisé à faire un usage commercial de cette Œuvre, tout ou partie du matériel la composant.
- Partage dans les Mêmes Conditions Dans le cas où vous effectuez un remix, que vous transformez, ou créez à partir du matériel composant l'Œuvre originale, vous devez diffuser l'œuvre modifiée dans les même conditions, c'est à dire avec la même licence avec laquelle l'œuvre originale a été diffusée.
- Pas de restrictions complémentaires Vous n'êtes pas autorisé à appliquer des conditions légales ou des mesures techniques qui restreindraient légalement autrui à utiliser l'Oeuvre dans les conditions décrites par la licence.

Consulter : <https://creativecommons.org/licenses/by-sa/4.0/deed.fr>

# **Comment créditer cette Œuvre ?**

Ce document, **Cours.pdf**, a été crée par **Fabrice ARNAUD (contact@ac3j.fr)** le 23 juin 2024 à 17:01. Il est disponible en ligne sur **pi.ac3j.fr**, **Le blog de Fabrice ARNAUD**. Adresse de l'article : **<https://pi.ac3j.fr/mathematiques-college>**.